# **SKRIPSI**

# <span id="page-0-0"></span>**RANCANG BANGUN APLIKASI PEMESANAN DAN PENJADWALAN LAPANGAN FUTSAL** *ONLINE* **DI ALENA**

**FUTSAL WARU-SIDOARJO**

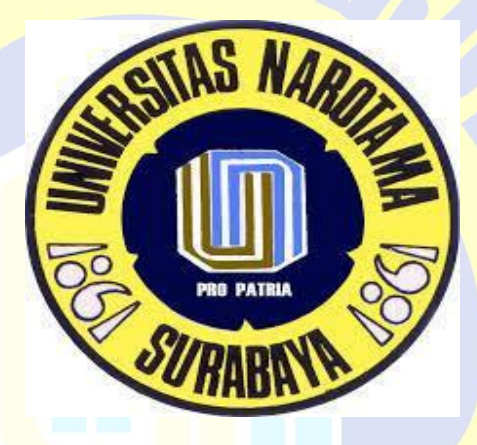

**DISUSUN OLEH : AHMAD YAZID ARIFIANTO**

**04212020**

**PROGRAM STUDI SISTEM INFORMASI FAKULTAS ILMU KOMPUTER UNIVERSITAS NAROTAMA SURABAYA 2017**

#### **SKRIPSI**

# <span id="page-1-0"></span>**RANCANG BANGUN APLIKASI PEMESANAN DAN PENJADWALAN LAPANGAN FUTSAL** *ONLINE* **DI ALENA FUTSAL WARU-SIDOARJO**

Disusun Oleh :

**AHMAD YAZID ARIFIANTO NIM : 04212020**

Diajukan guna memenuhi persyaratan Untuk memperoleh gelar Sarjana Sistem Informasi (S.Kom) Pada Program Studi Sistem Informasi Falkutas Ilmu Komputer Universitas Narotama Surabaya.

# **PRO PATRIA**

Surabaya, 20 Februari 2017

Menyetujui, Dosen Pembimbing

**Cahyo Darujati, ST., M.T. NIDN. 0710097402**

# **RANCANG BANGUN APLIKASI PEMESANAN DAN PENJADWALAN LAPANGAN FUTSAL** *ONLINE* **DI ALENA FUTSAL WARU-SIDOARJO**

Disusun Oleh :

**AHMAD YAZID ARIFIANTO NIM : 04212020**

Diajukan guna memenuhi persyaratan Untuk memperoleh gelar Sarjana Sistem Informasi (S.Kom) Pada Program Studi Sistem Informasi Falkutas Ilmu Komputer Universitas Narotama Surabaya.

> Surabaya, 20 Februari 2017 Mengetahui/Menyetujui

Menyetujui, Menyetujui,

Dosen Pembimbing 1 Program Studi Sistem Komputer Ketua,

**Cahyo Darujati, S.T., M.T.**<br> **Immah Inayati, S.Kom., M. Kom., M.Ba**<br> **NIDN:** 07141128502 **NIDN : 0714128502** 

# **RANCANG BANGUN APLIKASI PEMESANAN DAN PENJADWALAN LAPANGAN FUTSAL** *ONLINE* **DI ALENA FUTSAL WARU-SIDOARJO**

#### **AHMAD YAZID ARFIANTO**

#### **NIM : 04212020**

Dipertahankan di depan Penguji Skripsi

Program Studi Sistem Informasi

Fakultas Ilmu Komputer

Universitas Narotama Surabaya

Tanggal : 14 Februari 2017

**PRO PAT** 

**Penguji : Program Studi Sistem Komputer Ketua,**

**NIDN : 0721077001 NIDN : 0714128502** 

**1. Aryo Nugroho,ST, S.Kom., M.T. Immah Inayati, S.Kom., M. Kom., M.Ba**

**Fakultas Ilmu Komputer Dekan,** IRV

**2. Cahyo Darujati, S.T., M.T Cahyo Darujati, S.T., M.T. NIDN : 0710097402 NIDN : 0710097402**

**3. Achmad Zakky Falani. S.Kom., M.Kom. NIDN : 0712058401**

#### **SURAT PERNYATAAN**

<span id="page-4-0"></span>Dengan ini saya menyatakan bahwa dalam Skripsi ini tidak terdapat karya yang pernah diajukan untuk memperoleh gelar kesarjanaan disuatu Perguruan Tinggi, dan sepanjang pengetahuan saya juga tidak terdapat Karya/Pendapat yang pernah ditulis orang lain, kecuali yang secara tertulis diacu dalam naskah ini dan disebutkan dalam Daftar Acuan/Daftar Pustaka.

Apabila ditemukan suatu Jiplakan/Plagiat maka saya bersedia menerima akibat berupa sanksi Akademis dan sanksi lain yang diberikan oleh yang berwenang sesuai ketentuan peraturan dan perundang-undangan yang berlaku.

> Surabaya, 20 Februari 2017 Yang membuat pernyataan

# **PRO PATRIA**

**Nama : Ahmad Yazid Arifianto**

**NIM : 04212020**

# <span id="page-5-0"></span>**RANCANG BANGUN APLIKASI PEMESANAN DAN PENJADWALAN LAPANGAN FUTSAL ONLINE DI ALENA FUTSAL WARU-SIDOARJO**

Oleh : Ahmad Yazid Arifianto Pembimbing 1 : Cahyo Darujati, ST,. MT.

#### **ABSTRAK**

Perkembangan teknologi yang pesat menyebabkan penggunaan teknologi informasi meningkat. Dan teknologi yang banyak dikenal masarakat sekarang adalah internet. Melihat penggunaan internet yang semakin luas menjadikan web sebagai aplikasi yang mudah di akses oleh semua orang.

Alena futsal waru-sidoarjo merupakan tempat olahraga yang beralamat di Jl.kolonel sugiono.no 25 desa.kepuh kiriman-kec.waru-kab.sidoarjo.dalam praktek transaksi pemesanan dan penjadwalan masih menggunakan cara manual. Yaitu sistem transaksi pemesanan masih datang secara langsung, belum ada sistem untuk mengetahui jadwal lapangan yang sudah dipesan dan yang kosong secara update,serta pembuatan laporan belum akurat karena sering terjadinya salah penghitungan yang akibatnya proses pembuatan laporan jadi tidak tepat waktu,karena semua proses dilakukan secara manual. Maka dari itu untuk membantu permasalahan itu semua perlu adanya sebuah sistem computer

Rancang Bangun Aplikasi Pemesanan Dan Penjadwalan Lapangan Futsal,akan membantu semua kebutuhan yang dikerjakan di Alena Futsal tersebut yang akan berjalan lebih cepat, tepat dan akurat. Maka dirancanglah aplikasi pemesanan dan penjadwalan secara *online*. Adapaun bahasa pemograman PHP,Fremewrok Laravel dan databse MYSQL . Dengan adanya system web secara online ini nantinya akan memberikan laporan pemesanan dan penjadwalan secara akurat untuk kepala pelanggan.

Kata kunci : PHP, MYQL, Framework Laravel, online, aplikasi pemesan dan penjadwalan

### <span id="page-6-0"></span>**DESIGN APPLICATIONS AND SCHEDULING ORDER ONLINE FUTSAL FIELD IN ALENA FUTSAL WARU-SIDOARJO**

By : Ahmad Yazid Arifianto

Advisor : Cahyo Darujati, ST,. MT.

#### *ABSTRACT*

*Rapid technological developments lead to increased use of information technology. And the technology is widely known to the public today is the internet. Seeing the increasingly widespread use of the internet makes the web as an application that is easily accessed by everyone.*

*Alena futsal-sidoarjo hibiscus is a sports venue located at Jl.kolonel sugiono.no 25 desa.kepuh consignments kec.waru-Kab.Sidoarjo. in practice the transaction ordering and scheduling still use manual. The system of booking transactions still come directly, there is no system to know the schedule of the field that has been ordered and empty in the update, as well as making the report is not accurate because of the frequent occurrence of wrong calculation and consequently the reporting process so it is not timely, because all the process is done manual. Therefore to help the problems that all the necessary existence of a computer system*

*Booking Application Design And Scheduling Futsal, will help all the necessities are done in the Futsal Alena which will run faster, precise and accurate. Then designed applications online booking and scheduling. As for the programming language PHP, MYSQL Fremewrok laravel and databse. With the system's online web will provide booking and scheduling report accurately to customer's head.*

*Keywords: PHP, MYQL, Framework laravel, online, ordering and scheduling applications*

# **DAFTAR ISI**

<span id="page-7-0"></span>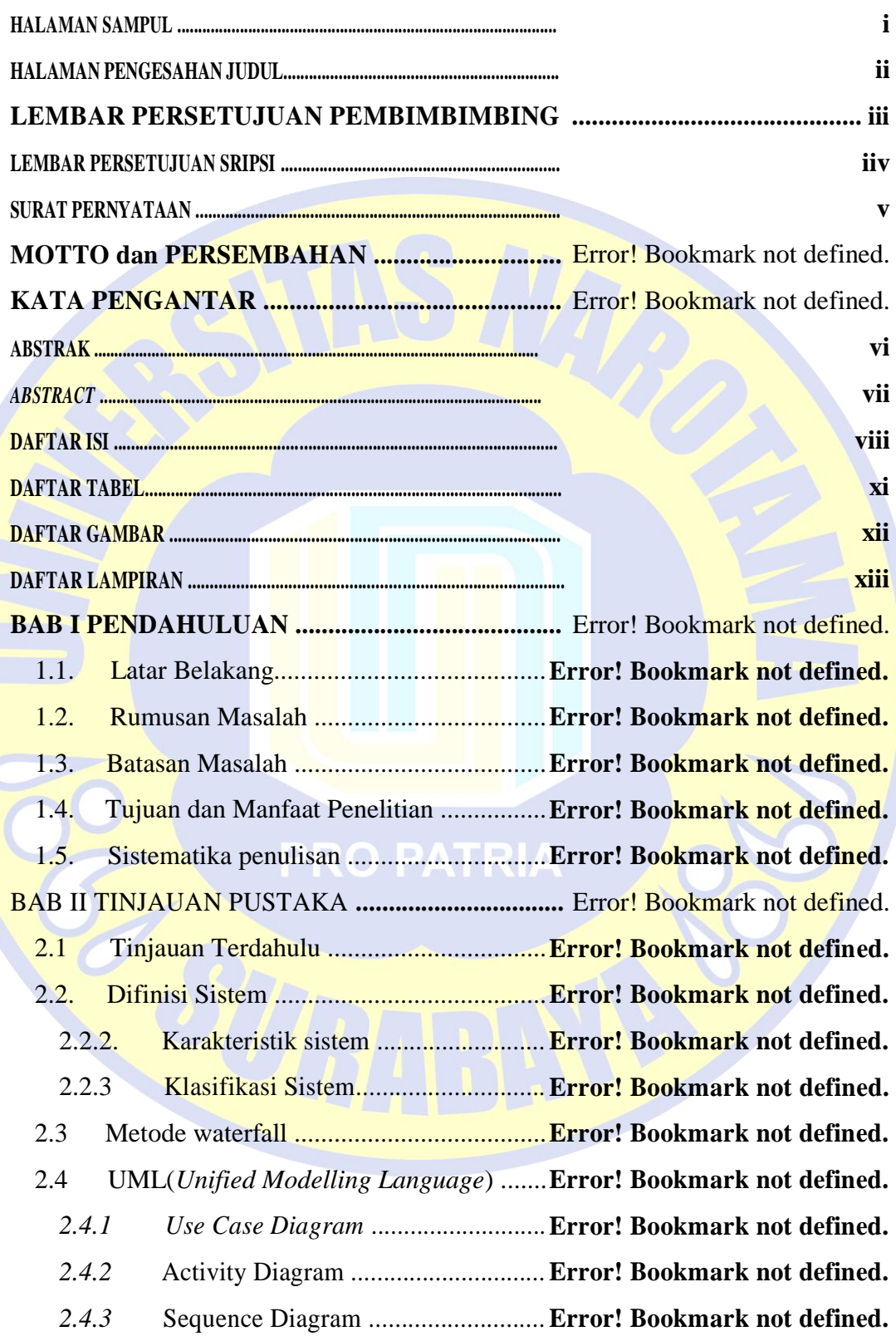

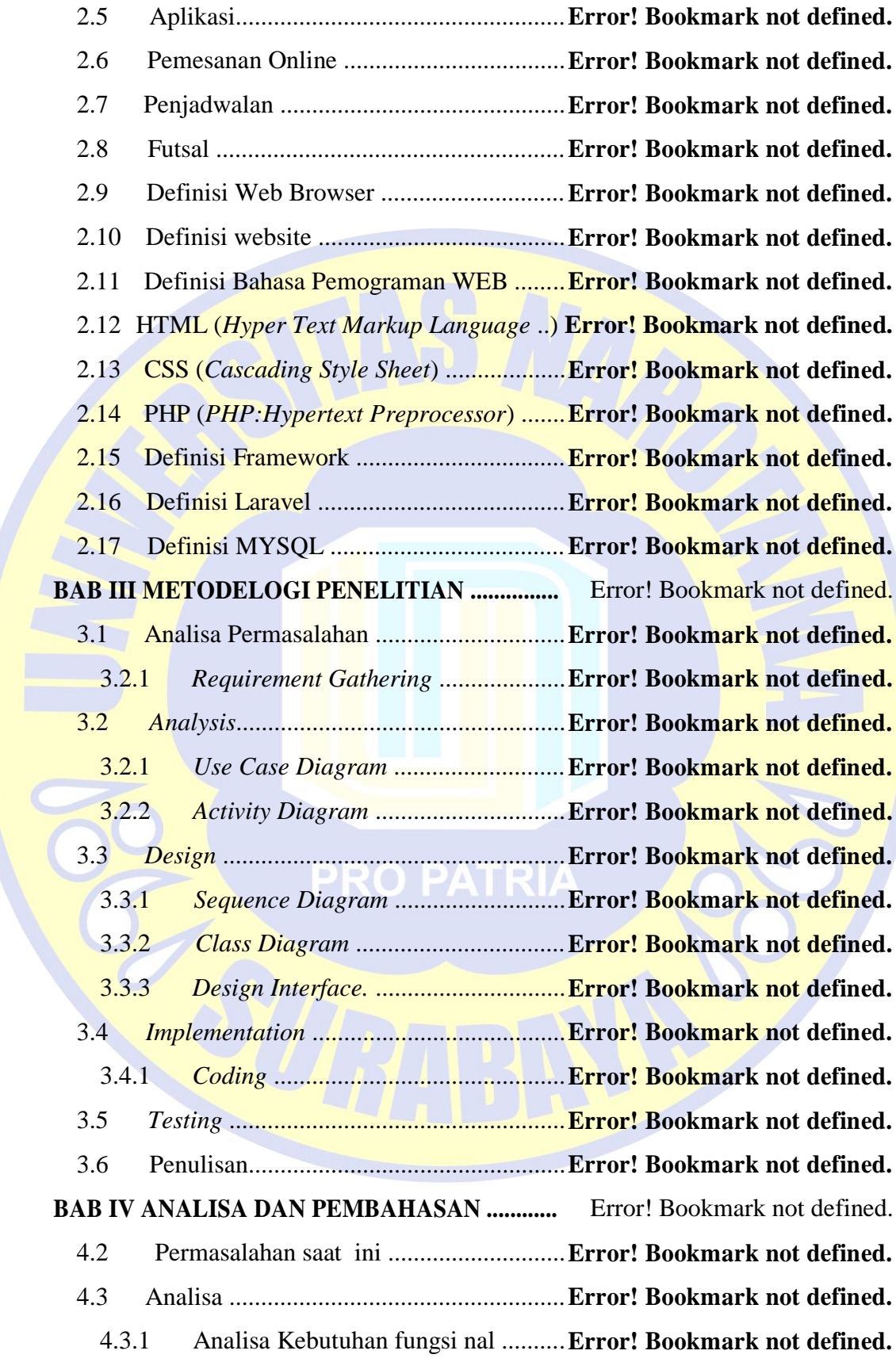

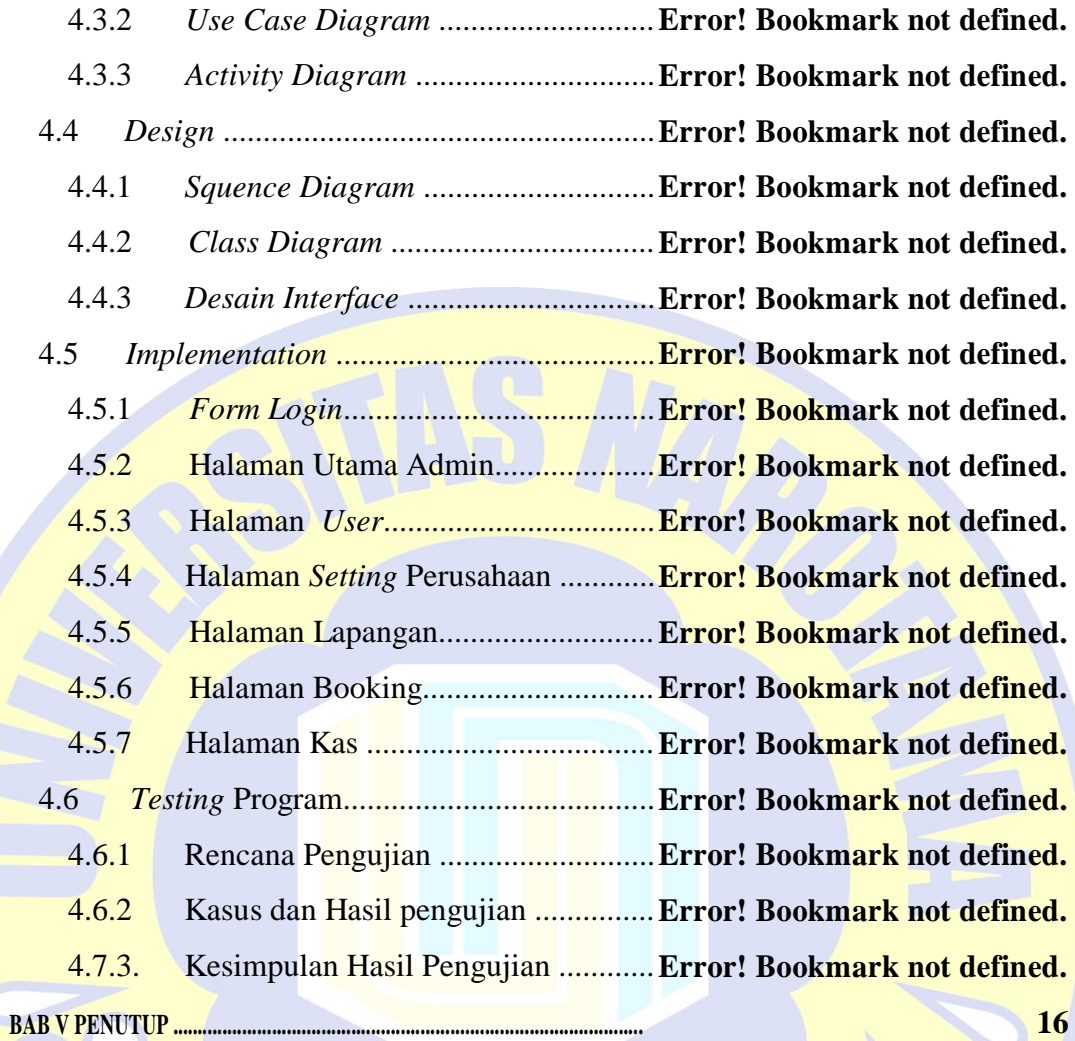

- [5.1](#page-15-0) [Kesimpulan .............................................................................................](#page-15-0) [16](#page-15-0)
- [5.2](#page-16-0) [Saran .......................................................................................................](#page-16-0) [17](#page-16-0)

**[DAFTAR PUSTAKA ..........................................................................................](#page-18-0) [18](#page-18-0)**

# **DAFTAR TABEL**

<span id="page-10-0"></span>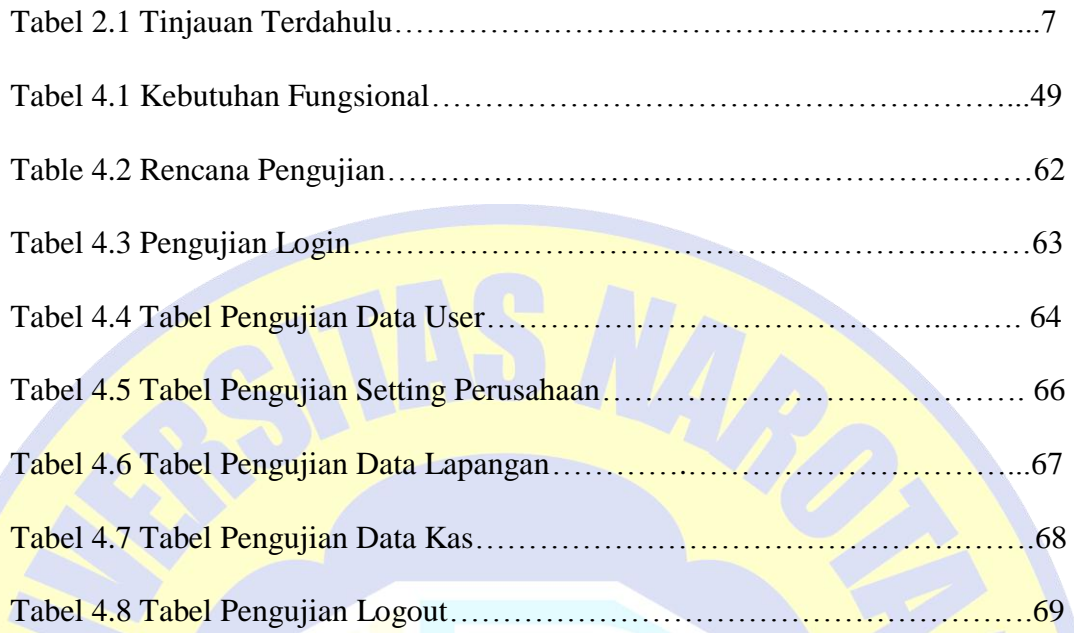

**PRO PATRIA** 

# **DAFTAR GAMBAR**

<span id="page-11-0"></span>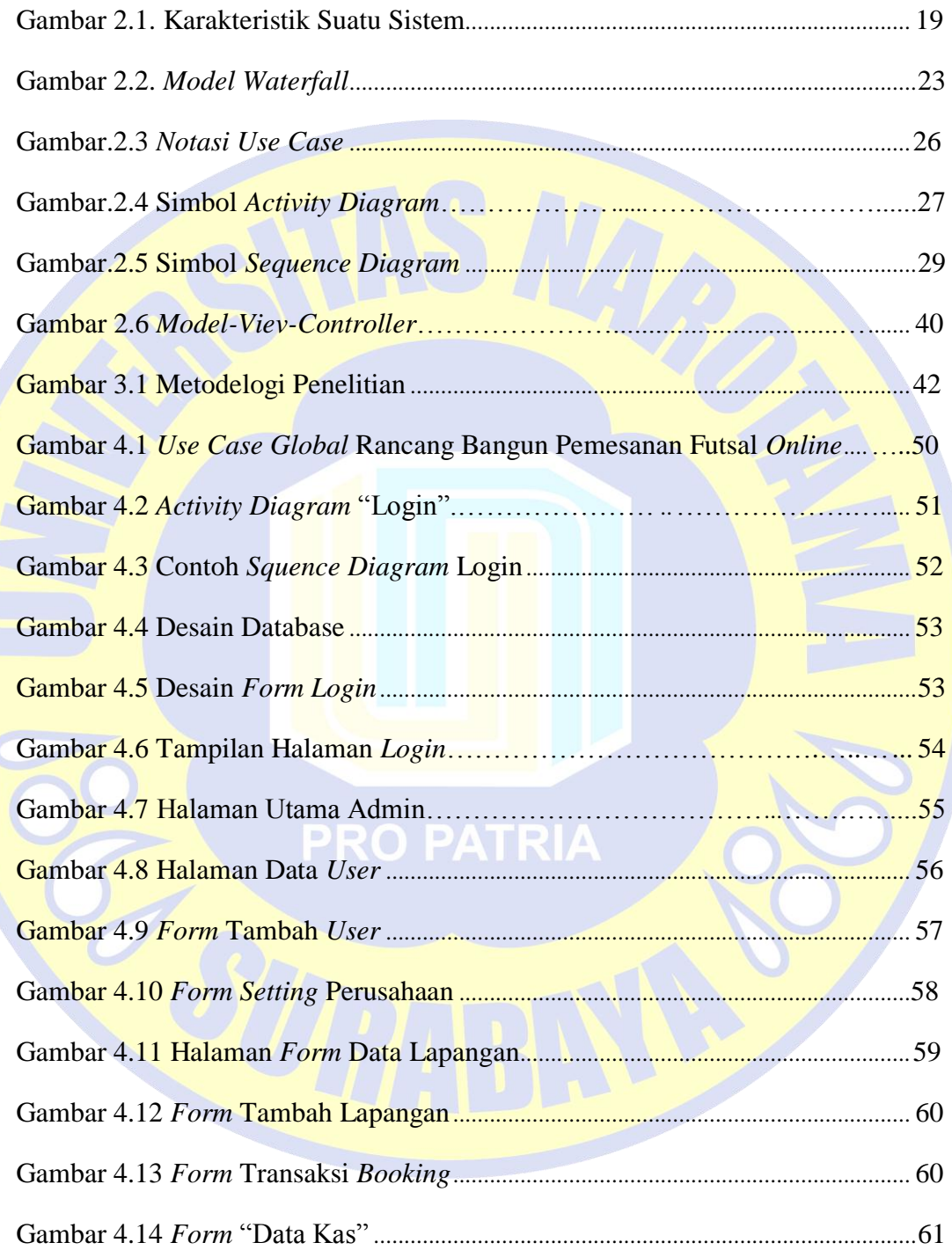

# **DAFTAR LAMPIRAN**

<span id="page-12-0"></span>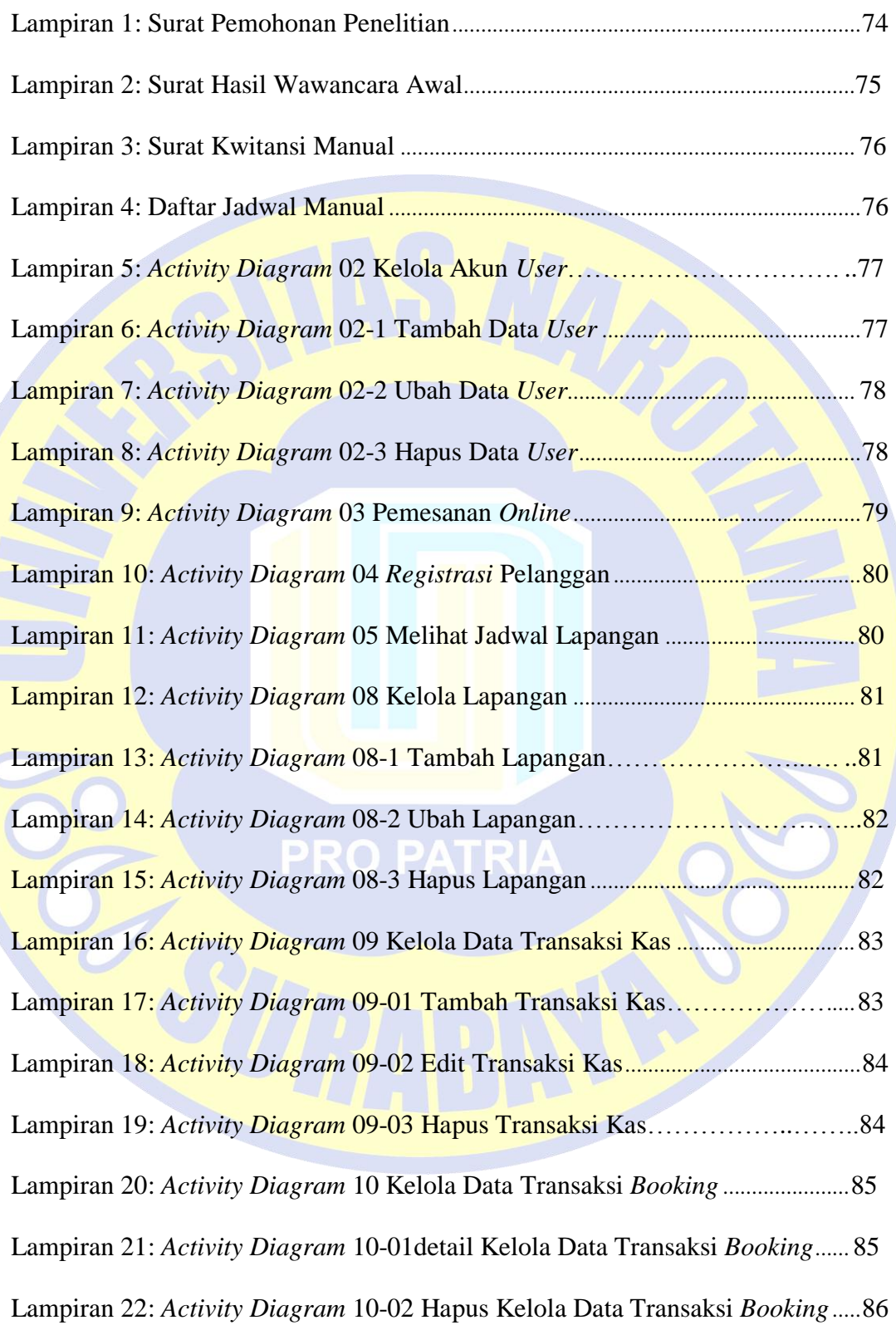

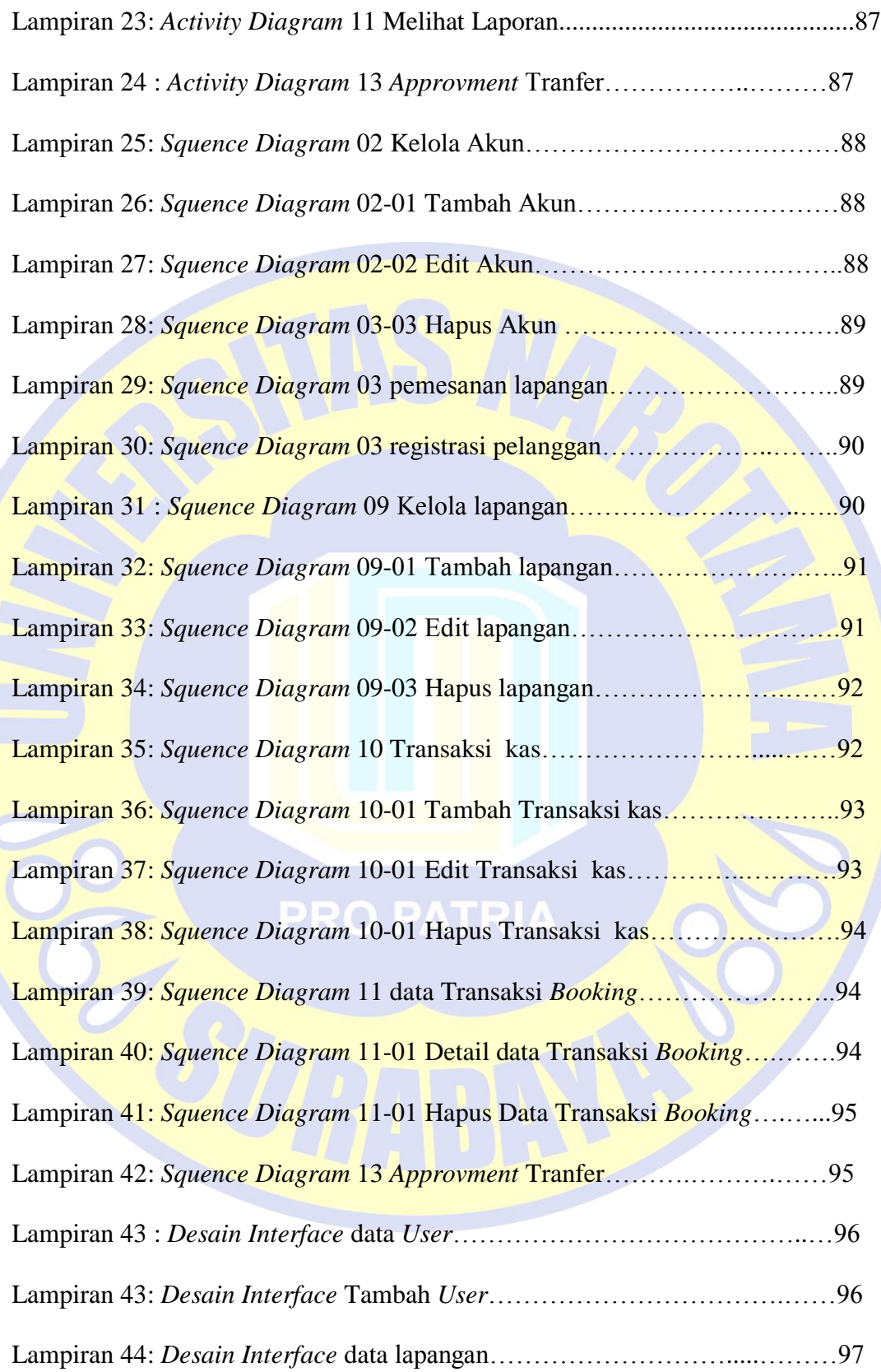

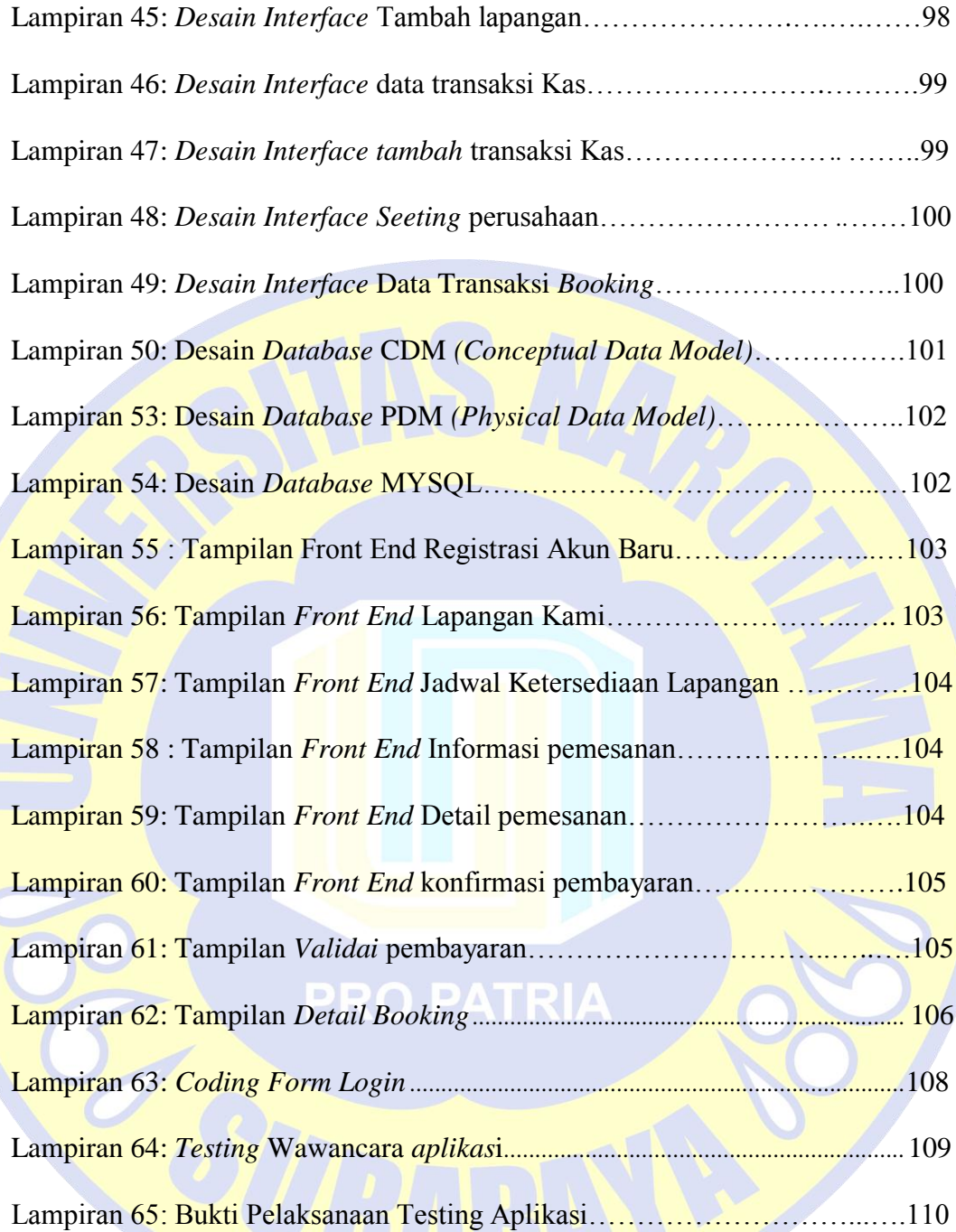

# **BAB V PENUTUP**

#### <span id="page-15-0"></span>**5.1 Kesimpulan**

Dari hasil uraian pembahsan pada bab-bab sebelumnya, penulis menyimpulkan beberapa hal sebagai berikut:

- 1. Proses pemesanan penyewanan lapangan pada saat ini masih menggunakan cara manual, sehingga pemesanan dan pengelolaan kurang efektive dan efisien maka penulis membuat aplikasi yang mempermudah pelanggan dalam pemesana secara online.
- 2. Selama ini pihak futsal memnerikan informasi jadwal lapangan kepada pelanggan masih menggunakan cara menual. Maka dari itu penulis membangunkan aplikasi penjadwalan lapangan futsal secara otomatis dibuat untuk mempermudah pelanggan dalam melihat jadwal lapangan secara online.
- 3. Proses rekap data juga masih menggunakan cara manual sehingga memakan waktu yang lama dalam pengerjaanya. Aplikasi yang dibuat mempermudah pemilik/admin dalam pengelolaan rekap data dan melihat laporan secara otomatis.
- 4. Aplikasi yang dibangun melalui proses requerment gathering sesuai tahapan *System Development Life Cycle* (SDLC) dengan menggunakan metodelogi *watherfall.* Aplikasi yang dibangun diharpkan dapaat memberikan kontibusi terhadap pemilik Alena Futsal.

#### <span id="page-16-0"></span>**5.2 Saran**

- 1. Diharapkan pihak pengelola memperdulikan dan memperhatikan pengembangakn aplikasi baru yang sesuai dengan kemajuan teknologi informasi.
- 2. Diharapkan kedepanya aplikasi ini biasa di kembangkan diperangkat mobile (*smartphone*) sehingga pelanggan dapat mudah memesan dan melihat jadwal secara cepat.

**PRO PATRIA** 

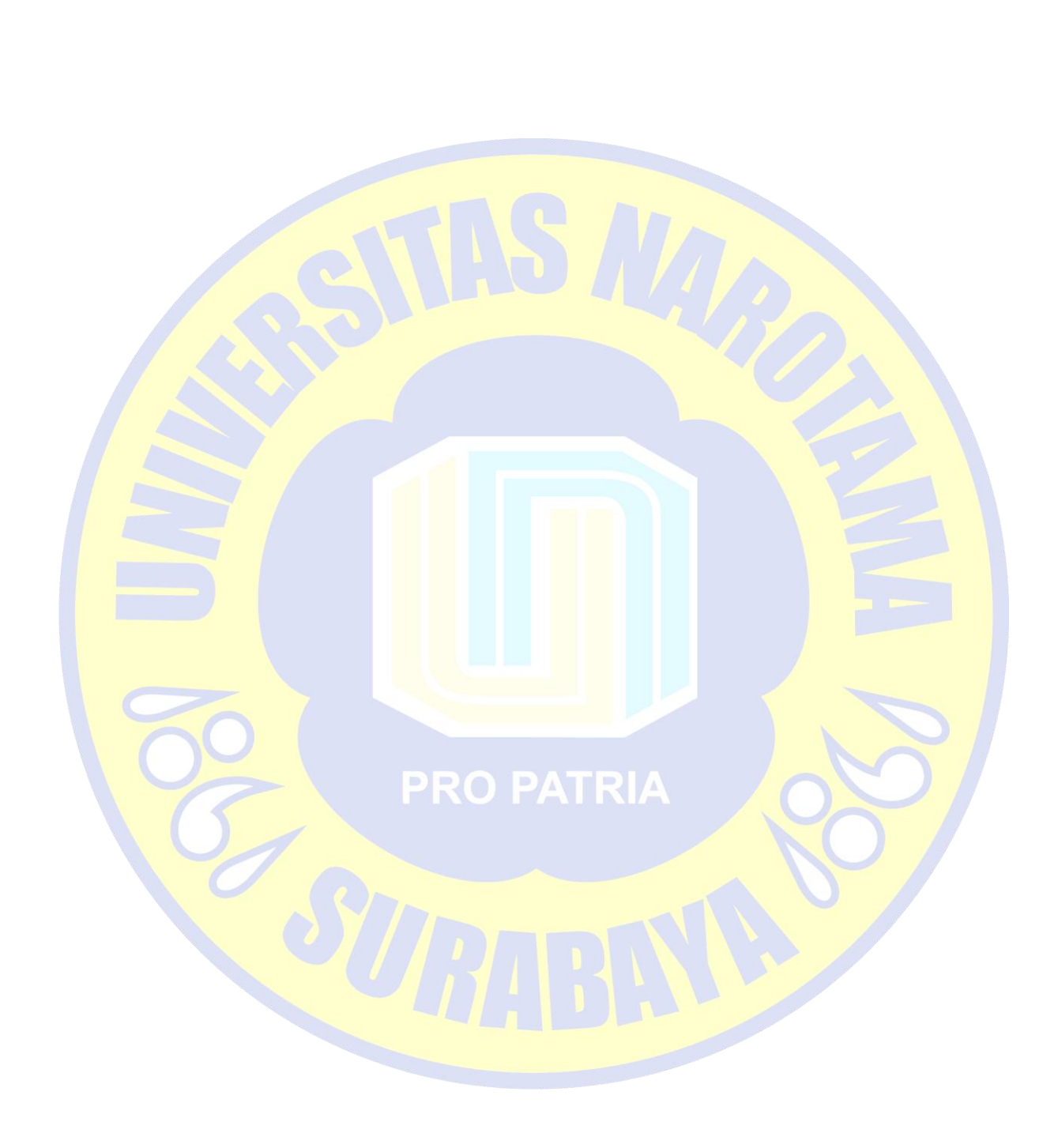

#### **DAFTAR PUSTAKA**

<span id="page-18-0"></span>Adhy . 2014. *Pengertian Use case dan activity diagram*

[http://eduedu93.blogspot.co.id/2014/02/use-case-activity-diagram-dan](http://eduedu93.blogspot.co.id/2014/02/use-case-activity-diagram-dan-sequence.html)[sequence.html](http://eduedu93.blogspot.co.id/2014/02/use-case-activity-diagram-dan-sequence.html), 30 Maret 2016.

C.V Andi Offset. (2012) *paling dicari:PHP source code*. Yogyakarta :Andi Offset.

Dharwiyanti,Sri. 2003. P*engantar Unified Modeling Language (UML)*. Diakses 30 Maret 2016, dari ilmukomputer.com.

HM.Jogiyanto. 2005. *Analisa dan Disain sistem informasi pendekatan terstruktur teori dan praktek aplikasi bisnis*. Yogjakarta: Andi Offset.

Irawan, Rio. "Sistem Informasi Penyewaan Lapangan Futsal."

(2011). Julisman,Agung. 2014. *Sistem aplikasi travel dengan* 

*Angular JS dan Codeigniter*. Yogjakarta:Lokomedia.

Kadir, Abdul. 2013 pemograman untuk pemula *Database MySQL* . Yogyakarta: Andi.

Luciana Hu. 2012. *Squence Diagram*.

<http://diagramuml.blogspot.co.id/2012/09/sequence-diagram.html> , 30 Maret 2016.

Munawar. 2005 Pemodelan Visual dengan UML Yogyakarta, Ghara Ilmu.

Nugroho, A, 2009. Rekayasa Perangkat Lunak Menggunakan UML dan Java

Andi: Yogyakarta